### [Русский](https://online-edu.mirea.ru/mod/quiz/attempt.php?attempt=17026#) (ru)

[Name](https://online-edu.mirea.ru/mod/quiz/attempt.php?attempt=17026#)

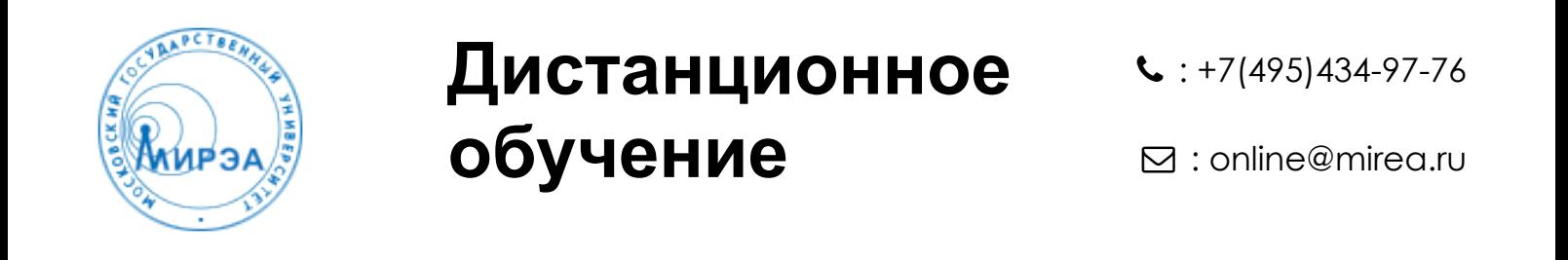

Моя [домашняя](https://online-edu.mirea.ru/my/) страница ▶ [Онлайн](https://online-edu.mirea.ru/course/index.php?categoryid=2) ▶ [Математический](https://online-edu.mirea.ru/course/view.php?id=262) анализ (2т) ▶ Криволинейные интегралы ▶︎ [Задание](https://online-edu.mirea.ru/mod/quiz/view.php?id=6023) 2

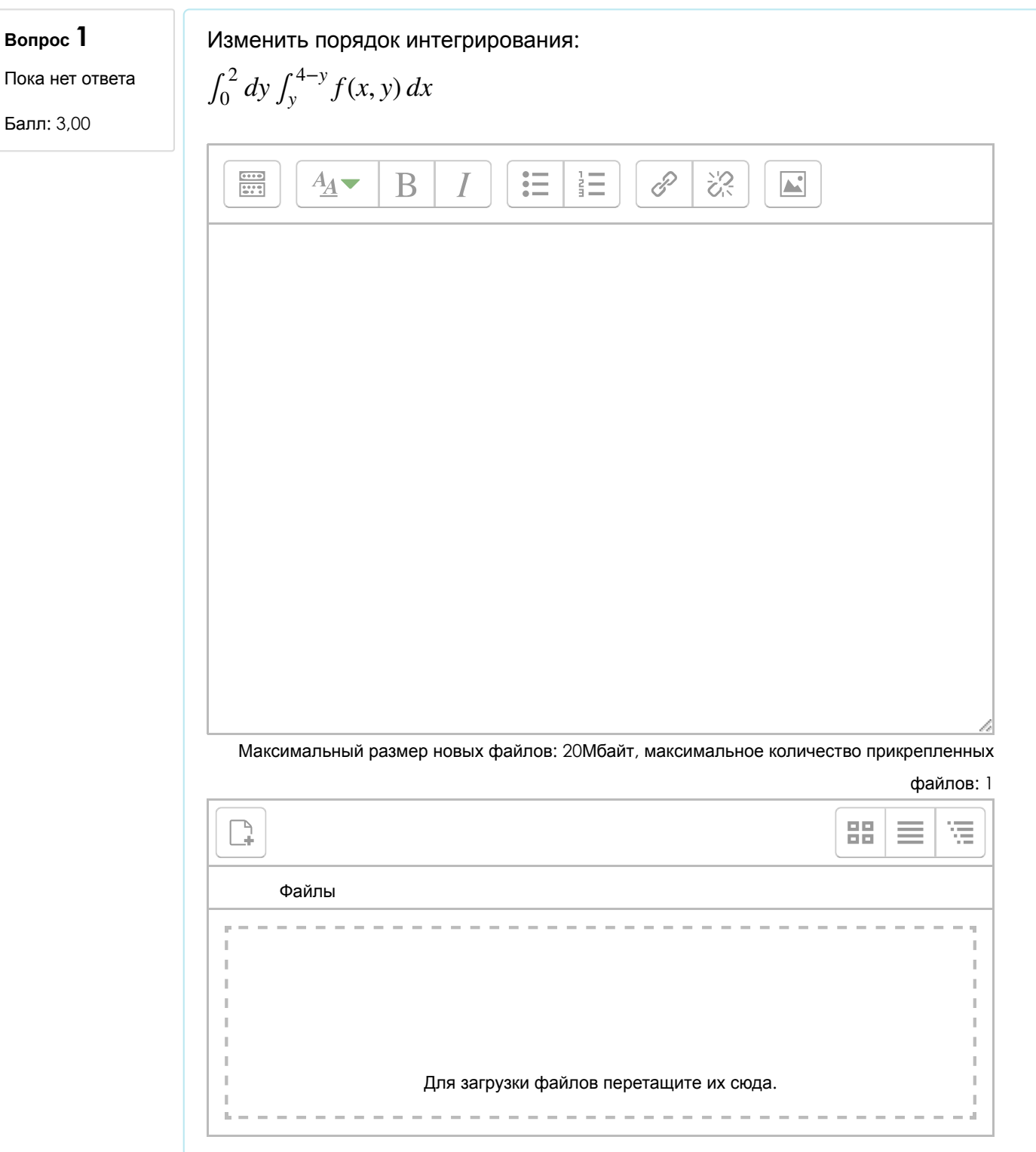

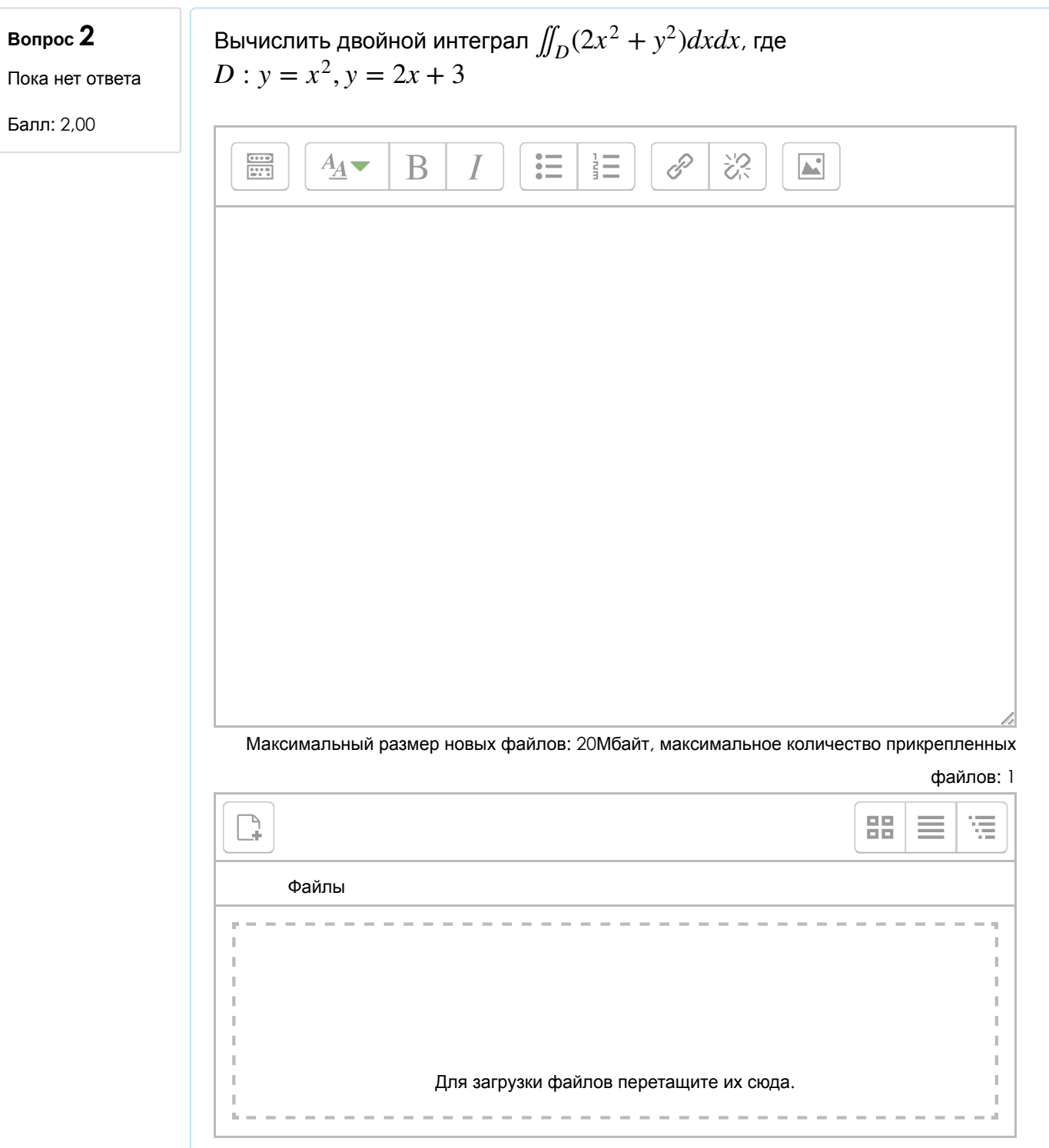

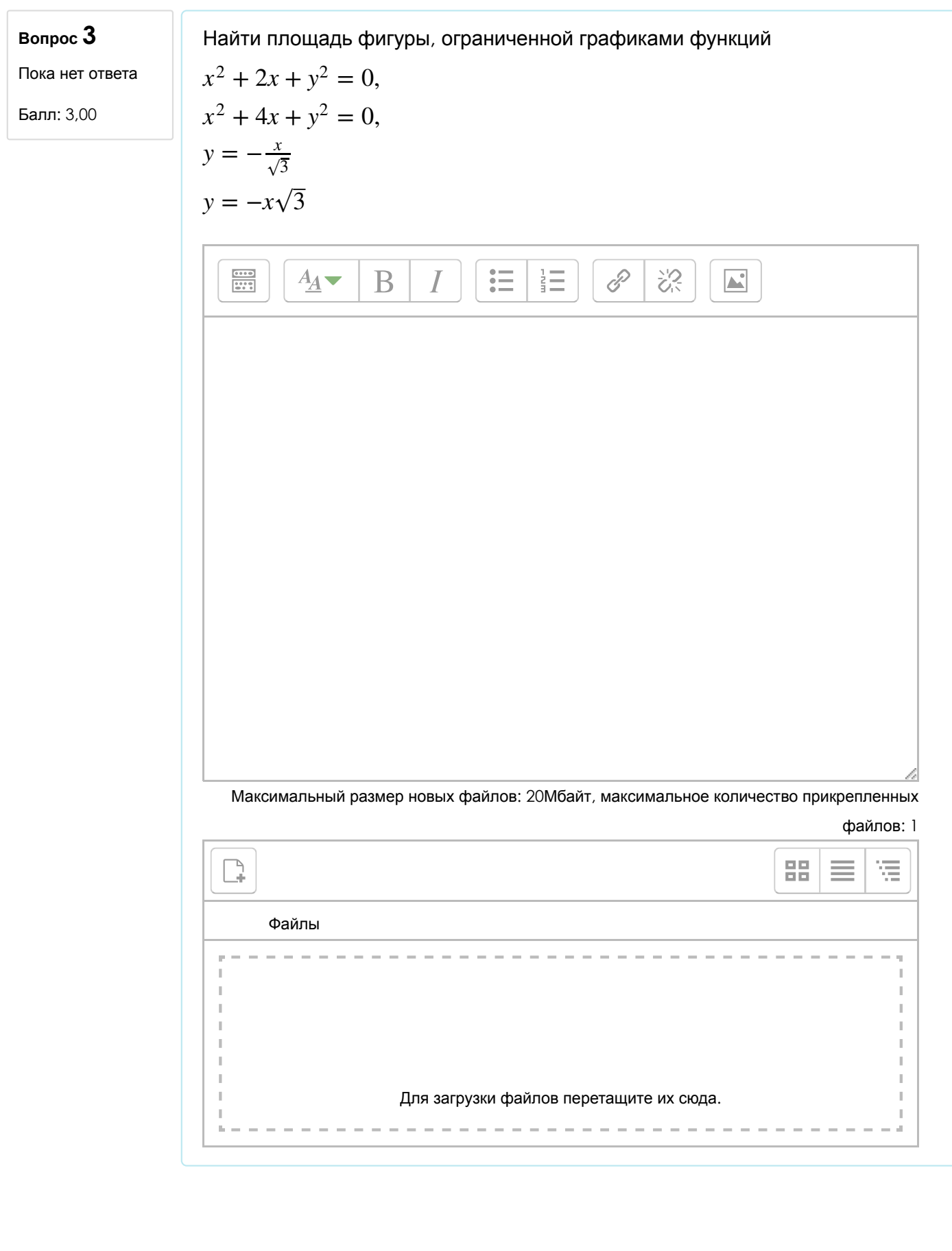

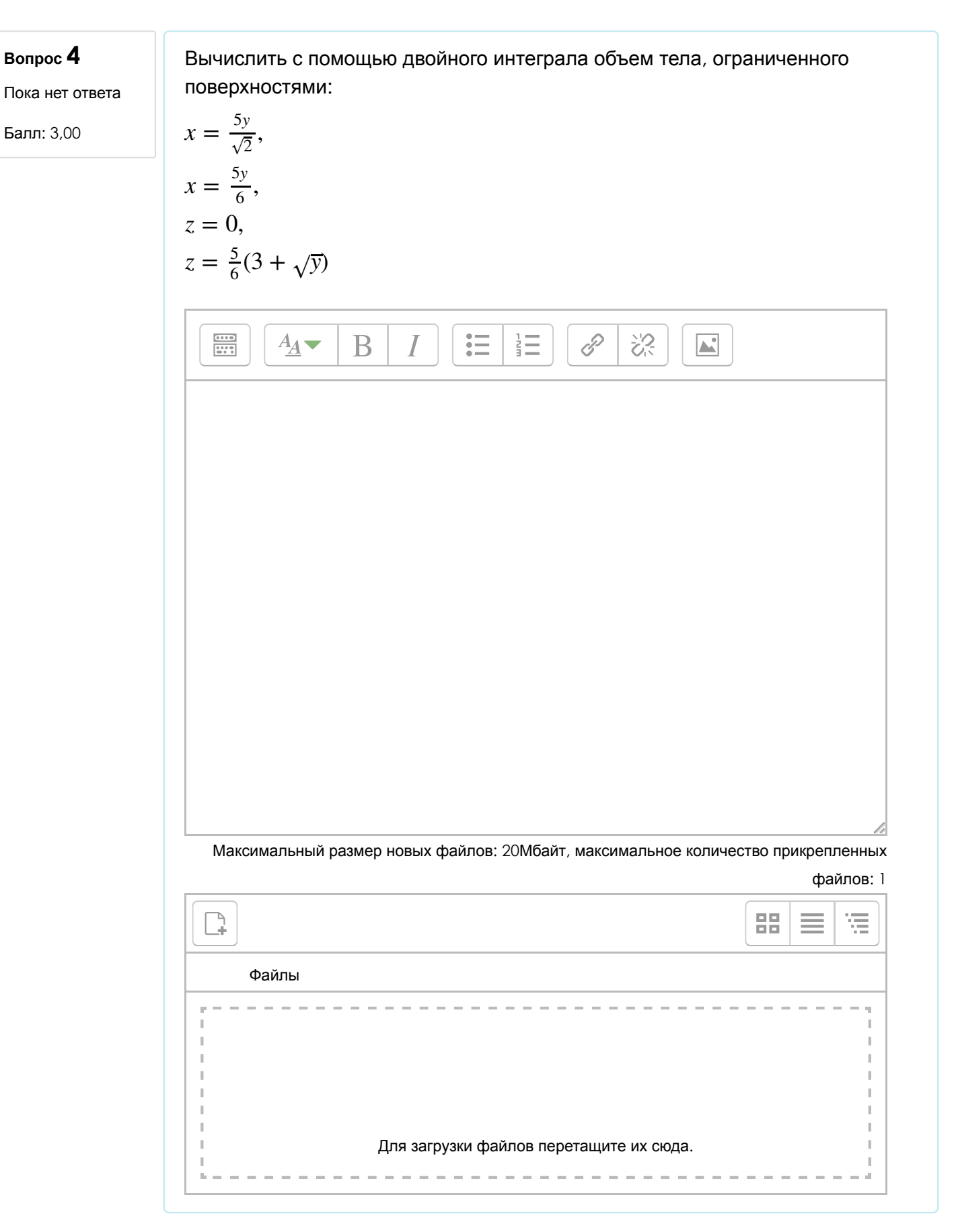

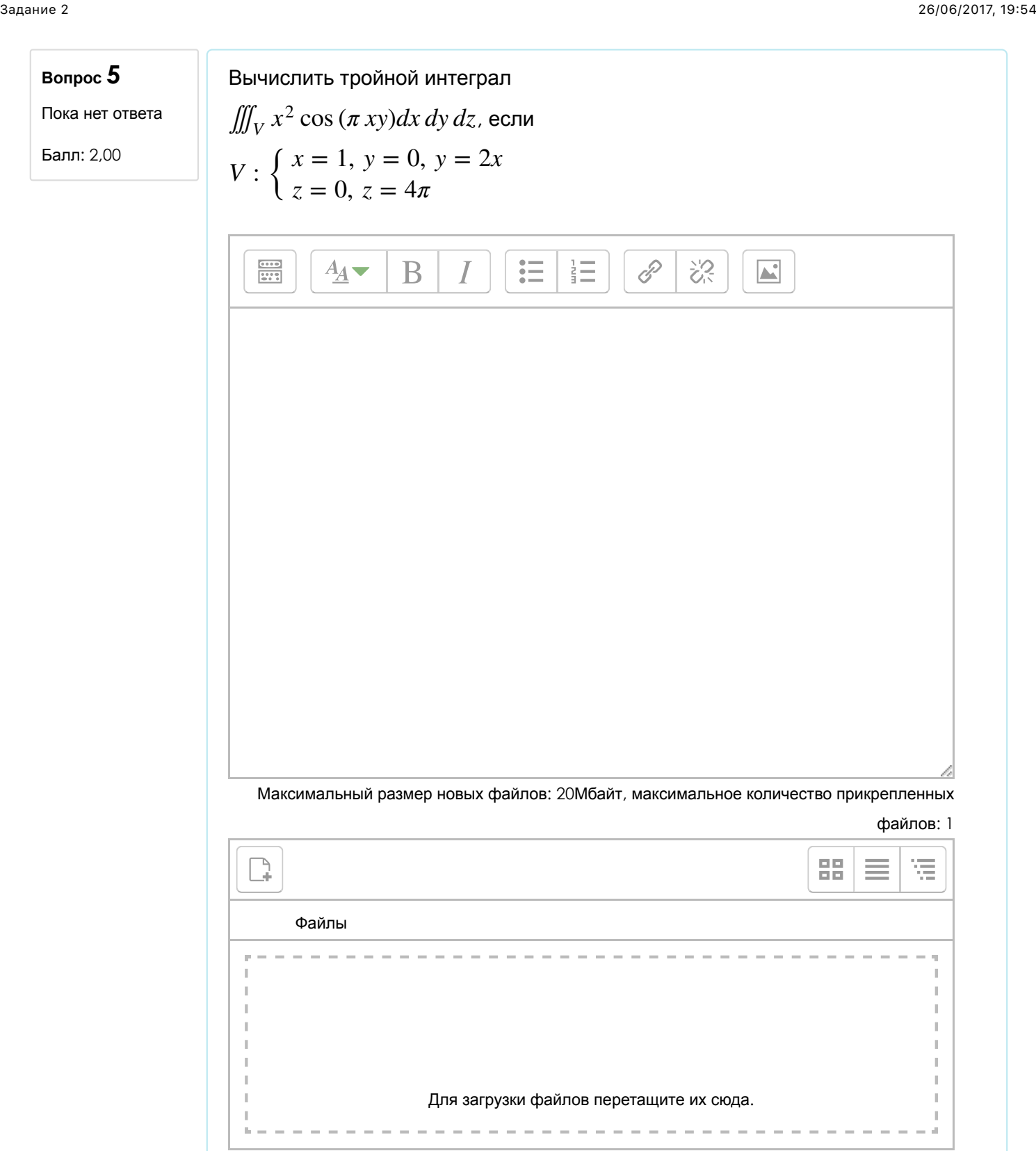

#### **Вопрос 6**

Пока нет ответа

Балл: 3,00

Вычислить с помощью замены переменной в тройном интеграле объем тела, ограниченного поверхностями

$$
z = \sqrt{\frac{x^2 + y^2}{80}}
$$

$$
z = \frac{21}{2}\sqrt{x^2 + y^2}
$$

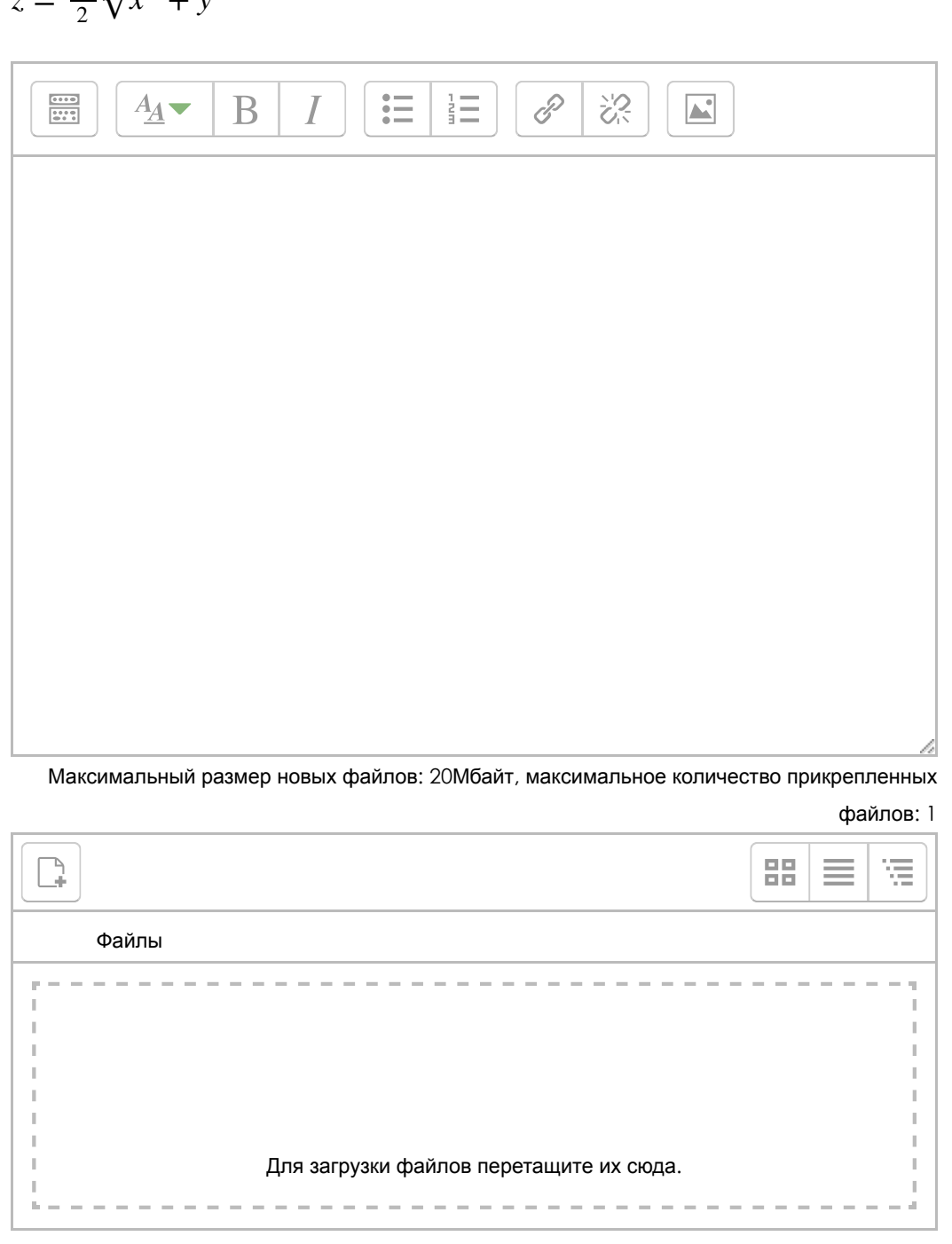

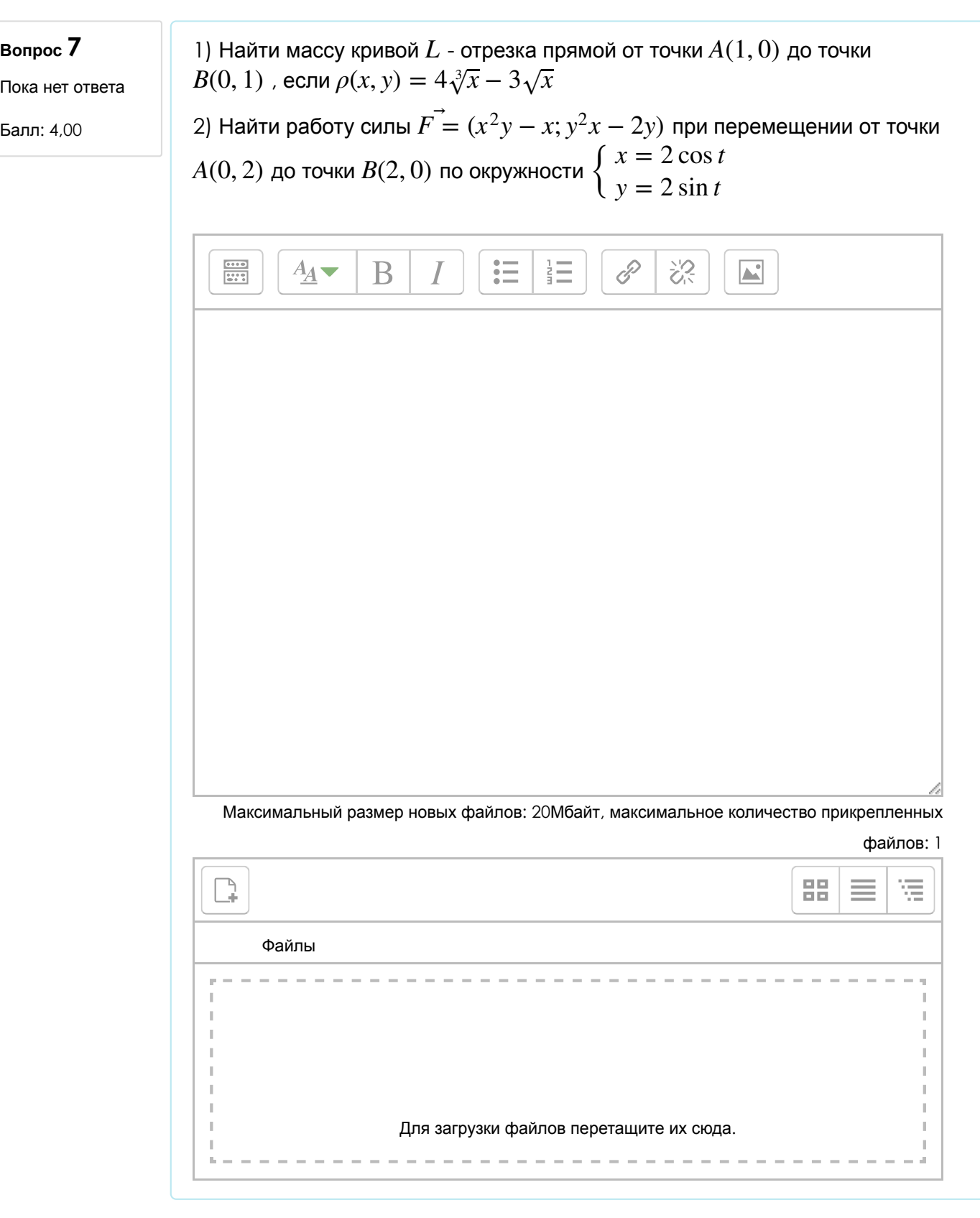

# **Свяжитесь с нами:**

## **ЦДО МИРЭА 8: +7(495)434-97-76**  $\blacktriangleright$  : [online@mirea.ru](mailto:online@mirea.ru)

# **Мы в соцсетях:**  $<sub>0</sub>$  w  $<sub>0</sub>$ </sub></sub>

Copyright © 2015 - Developed by [Lmsthemes.com](http://lmsthemes.com/). Powered by [Moodle](https://moodle.org/)